# **Einleitung**

## **E.1 Programmieren lernen in 14 Tagen**

Mit diesem Buch haben Sie sich für einen einfachen, praktischen und fundierten Einstieg in die Welt der Programmierung entschieden. Sie lernen ohne unnötigen Ballast alles, was Sie wissen müssen, um Java effektiv für Projekte in Ihrem Berufs- und Interessensgebiet einzusetzen.

Wenn Sie Zeit genug haben, können Sie jeden Tag ein neues Kapitel durcharbeiten und so innerhalb von zwei Wochen Programmieren lernen. Alle Erklärungen sind leicht verständlich formuliert und setzen keine Vorkenntnisse voraus. Am besten lesen Sie das Buch neben der Computer-Tastatur und probieren die Programmbeispiele und Übungen gleich aus. Sie werden schnell erste Erfolge erzielen und Freude an der Programmierung finden.

## **E.2 Der Aufbau des Buches**

Das Buch beginnt mit den Grundlagen: Installation von Java, Nutzung verschiedener Entwicklungsumgebungen und Formulierung einfacher Anweisungen. Die Kapitel bauen aufeinander auf. Sie lernen Schritt für Schritt, wie man Daten lädt, verarbeitet und speichert, sowohl in Dateien als auch in Datenbanken, und erhalten eine Einführung in die Verwendung von Funktionen, objektorientierte Programmierung, die Gestaltung von grafischen Benutzeroberflächen und Programmieren von nebenläufigen Anwendungen. Das letzte Kapitel schließlich beschäftigt sich mit der Implementierung einer Web-Schnittstelle in Java und zeigt Ihnen einige Möglichkeiten, wie Sie nach dem Schnelleinstieg Ihre Programmierkenntnisse weiterentwickeln können.

Ihr Tagespensum schließt mit praktischen Programmier-Übungen, in denen Sie Ihr neu gewonnenes Wissen vertiefen können. Die Lösungen zu diesen Übungen, die relativ viel Programmtext enthalten, stehen in einem Online-Kapitel zum Download zur Verfügung. Mehr dazu im nächsten Abschnitt.

Am Ende des Buches finden Sie ein Stichwortverzeichnis, das Ihnen hilft, bestimmte Themen im Buch schneller zu finden.

#### **E.3 Programmtexte und Lösungen zum Download**

In diesem Buch wird eine vollständige Personenverwaltung mit Anbindung an eine Datenbank, grafischer Benutzungsoberfläche und We b-Schnittstelle entwickelt, um die gezeigten Techniken zu demonstrieren und anzuwenden.

Der Code der Personenverwaltung in den unterschiedlichen Entwicklungsstadien sowie die Lösungen zu den Übungen stehen Ihnen auf der Webseite des Verlags unter *www.mitp.de/0392* zum Download zur Verfügung.

Dort finden Sie außerdem ein praktisches Glossar mit den wichtigsten Fachbegriffen.

### **E.5 Fragen und Feedback**

Unsere Verlagsprodukte werden mit großer Sorgfalt erstellt. Sollten Sie trotzdem einen Fehler bemerken oder eine andere Anmerkung zum Buch haben, freuen wir uns über eine direkte Rückmeldung an *lektorat@mitp.de*.

Falls es zu diesem Buch bereits eine Errata-Liste gibt, finden Sie diese unter *www.mitp.de/0392* im Reiter Downloads.

Wir wünschen Ihnen viel Erfolg und Spaß bei der Programmierung mit Java!

Daniel Braun und das mitp-Lektorat

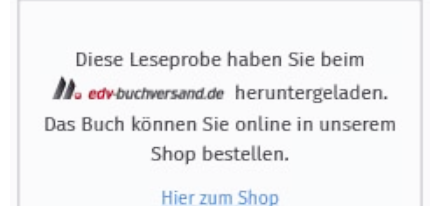